# **SharePoint 2016 Connector Prerequisites**

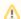

To use SharePoint 2016 Connector version 3.3, version 3.3.0.1 of the Aspire Connector Framework is required.

#### On this page

- Version of SharePoint 2016 Required
- User Account Requirements
- · Windows or Linux

### Version of SharePoint 2016 Required

The connector works on SharePoint 2016.

Before installing the SharePoint 2016 connector, make sure that:

• SharePoint 2016 is up and running

## **User Account Requirements**

In order to access SharePoint Rest API, an Active Directory Windows User account with sufficient privileges must be supplied. You may have a different account per URL if required.

To crawl SharePoint you'll need the following permissions:

• Full Read on the WebApplication

This permission will allow the user to read last modification dates of documents and sites and will allow for incremental indexing of SharePoint content.

· Read on the SiteCollection

This permission is required to get get all items from the site collection

It is recommended the account be the site collection administrator. See Step 1: Set SharePoint Access Rights for more info on how to set the permissions.

#### Windows or Linux

The Aspire SharePoint 2016 connector can run on either Windows or Linux. It uses the Rest API to communicate with SharePoint.